# **Programming Assignment 4**

#### **Submission**

Deadline: 23:59:59, Sunday, June 16<sup>th</sup>, 2019 (KST, +0900)

– Github server clock

To submit your assignment, you must do two things. **Both of them must be done BEFORE deadline.**

- 1. You should push your commit to your assignment repo before deadline.
- 2. You should comment the last commit (before deadline) id (SHA-1 hash) in github issue board. (See next slide)

The last commit BEFORE dead line will be considered as submitted assignment.

- Github server will track this for me.
- Timestamp in your commit (local time) will be igrnoed. (I will use github server timestamp instead)

#### **Commenting Commit ID 1/2**

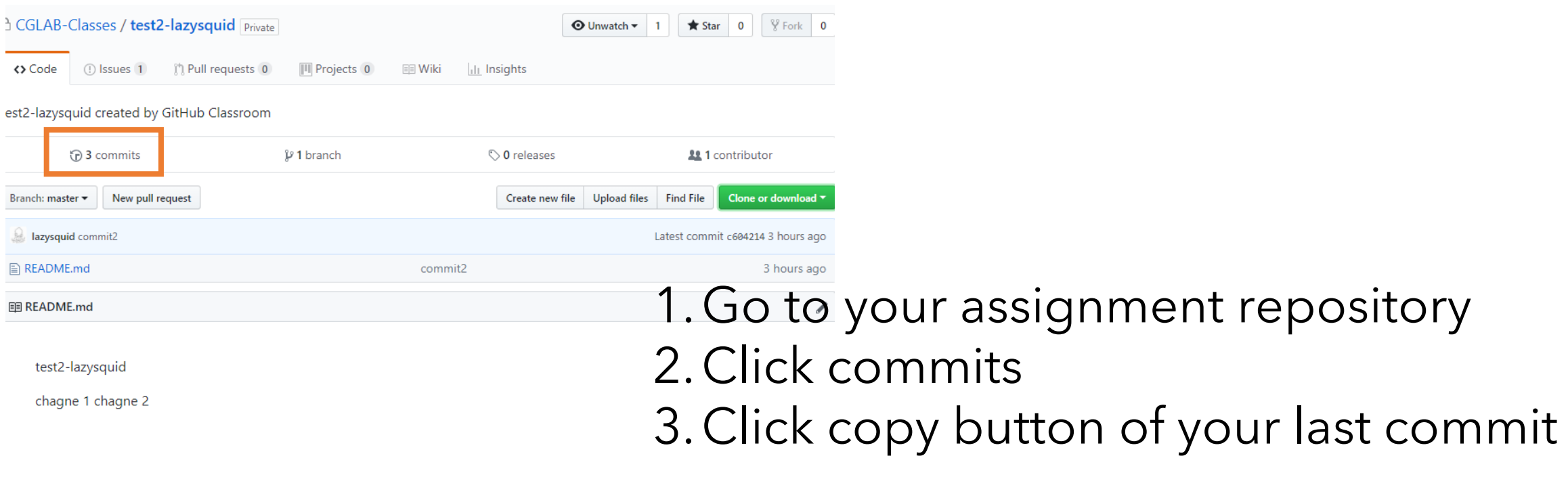

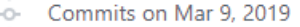

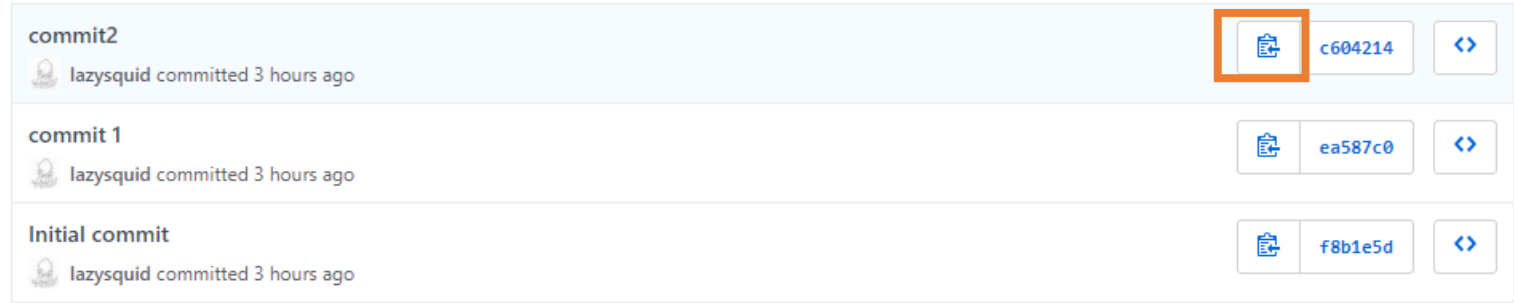

#### **Commenting Commit ID 2/2**

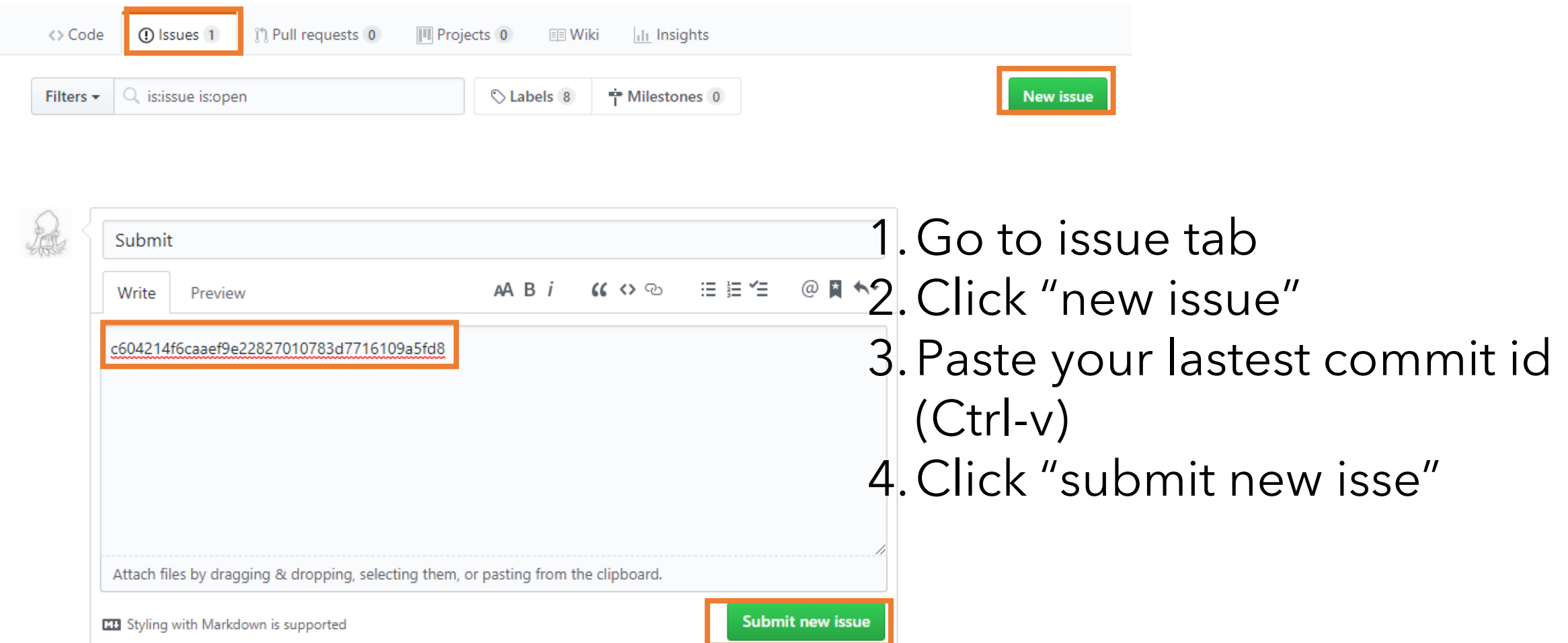

## **Policy**

In the following cases, your grade for this PA will be 0

- Late submission (Late push before deadline or Late last commit id comment on issue board)
- Build/execuition failure
- Making public of your assignment repository
- If you tried to push your commit with force option(Tried to change history of remote server)

Your final grade will be "F"

• Copy

#### **Task Lists**

- 1. Materials (10 Points)
	- Lambertian, Metal, Dielectric, Area light(Emissive material)
	- Implement **scatter** function in each material class
- 2. Antialiasing (5 Points)
- 3. Indirect lighting (5 Points)
	- Multiple bounces, depth > 10
- 4. Direct light sampling (5 Points)
- 5. Defocus blur (5 Points)
- 6. Report (10 Points)
	- For this time, you need to write detailed report.
	- Add teaser image whenever you add new features(e.g. complete your task) and explain about it

## **Initial Appearance**

What you are going to see is…

Unlike OpenGL project the result will be png file.

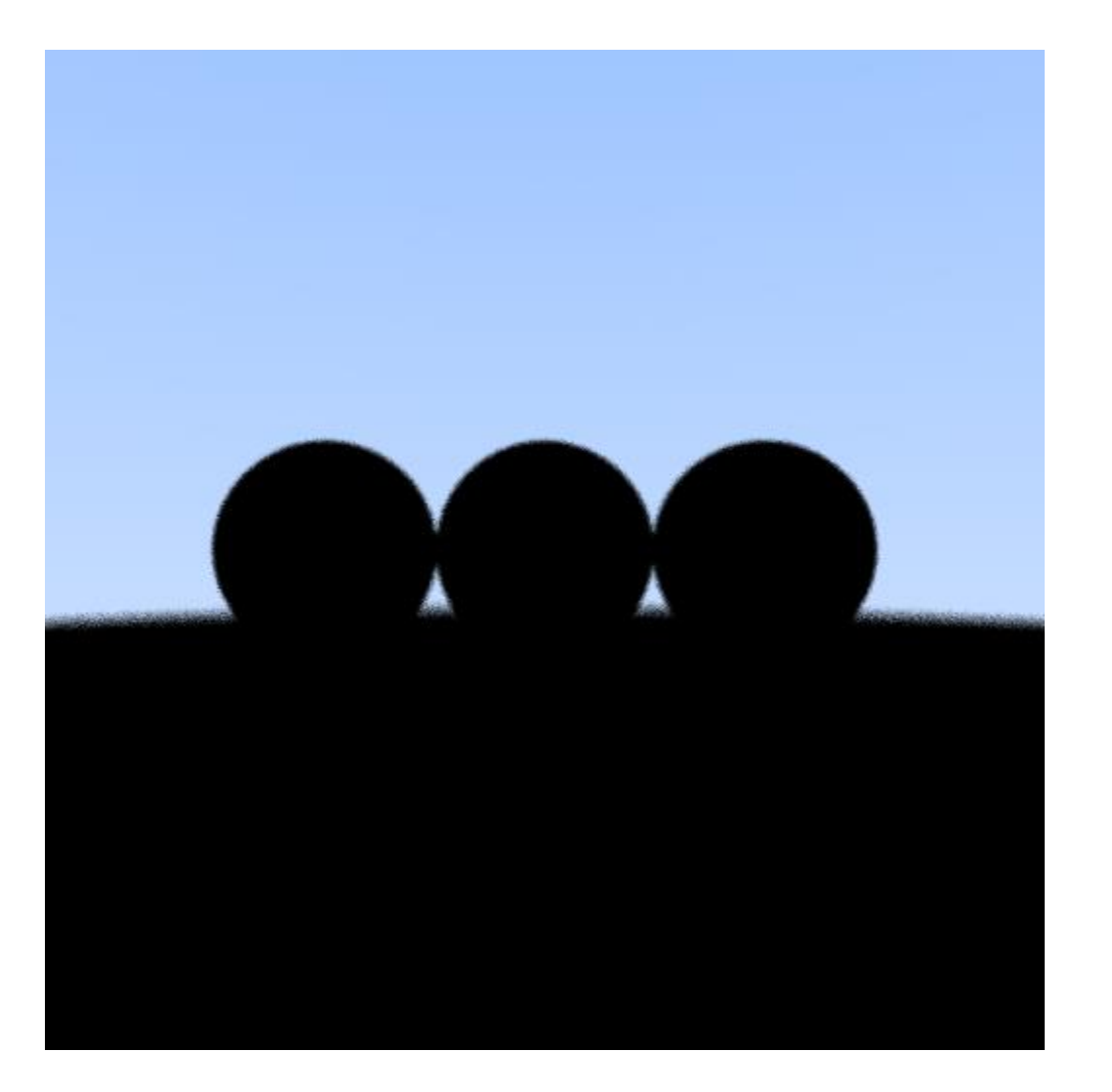

See **scatter** method in each material class

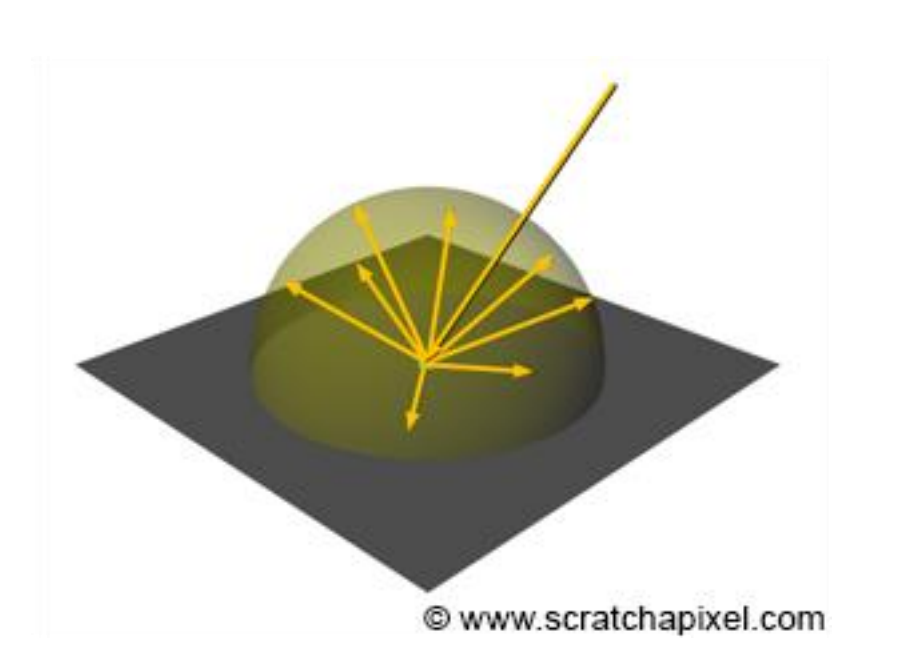

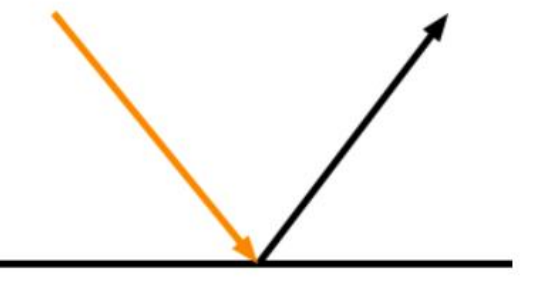

mirror reflection

Mirror

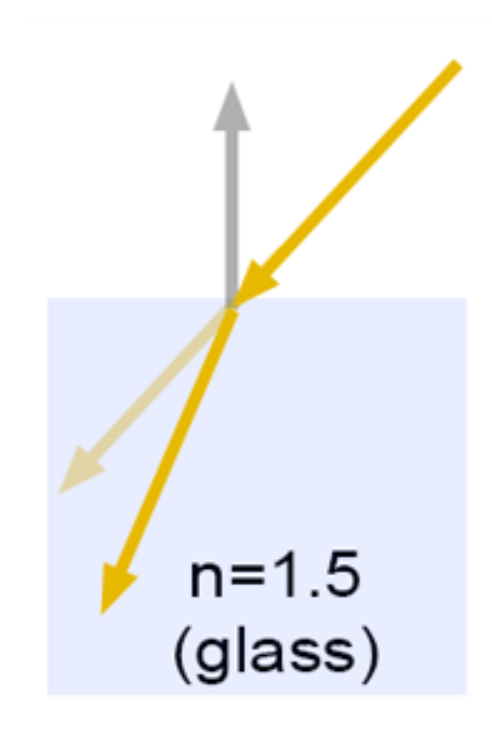

#### specular reflection

Lambertian Metal(Mirror reflection with some randomness) Dielectric

https://www.scratchapixel.com/lessons/3d-basic-rendering/introduction-to-shading

After implement lambertian you are going to see…

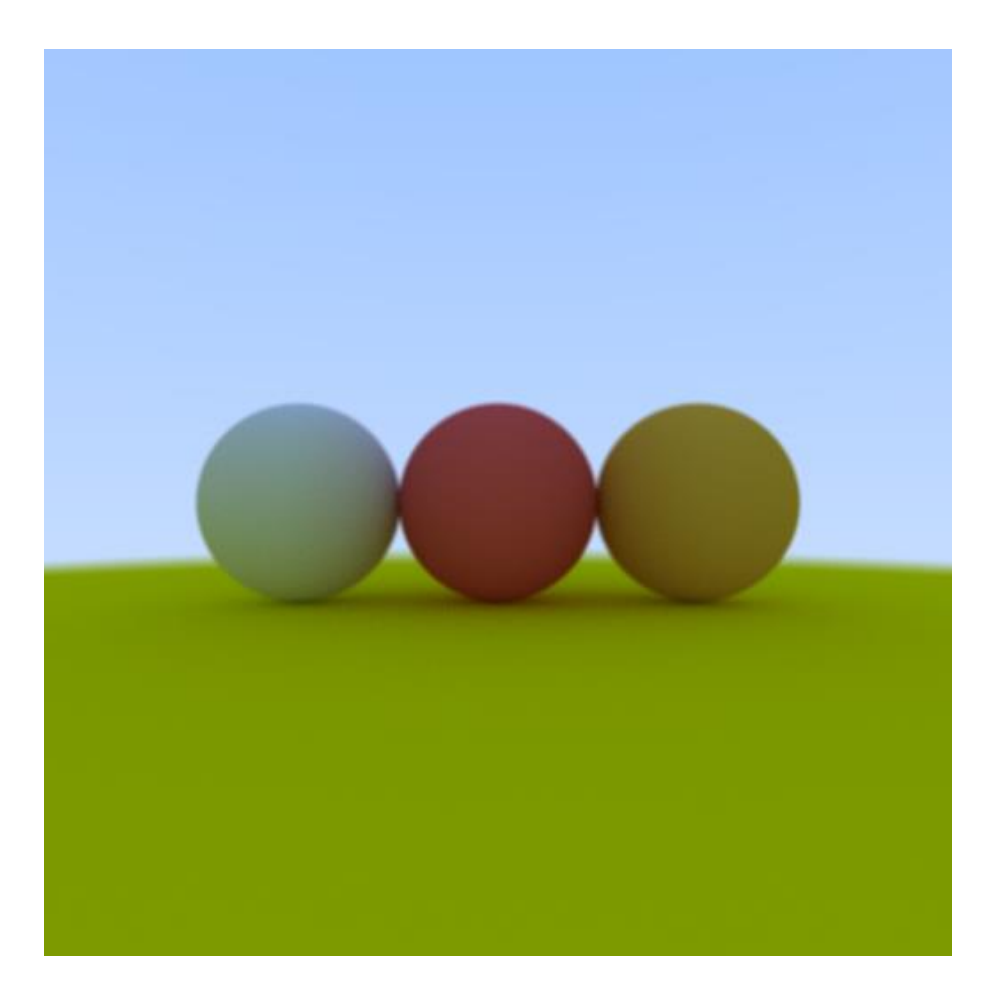

Perfect mirror vs metal (mirror with randomness)

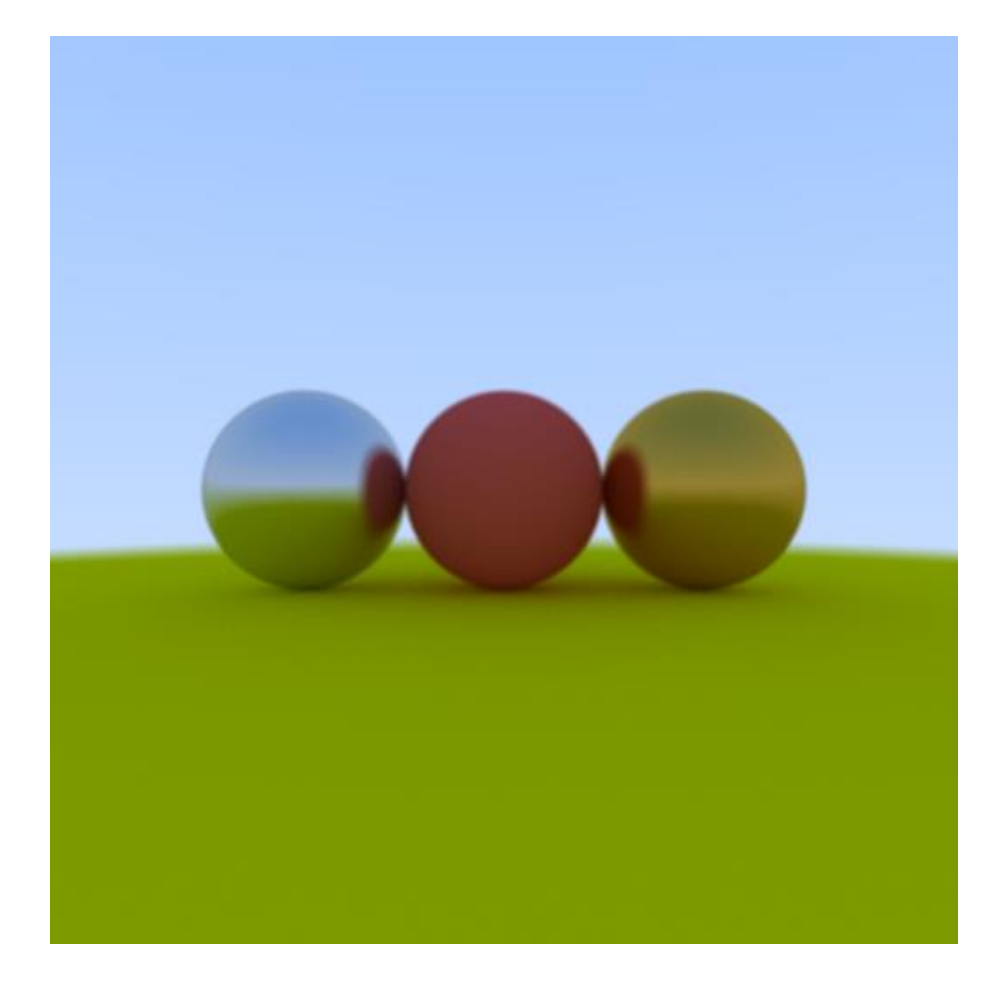

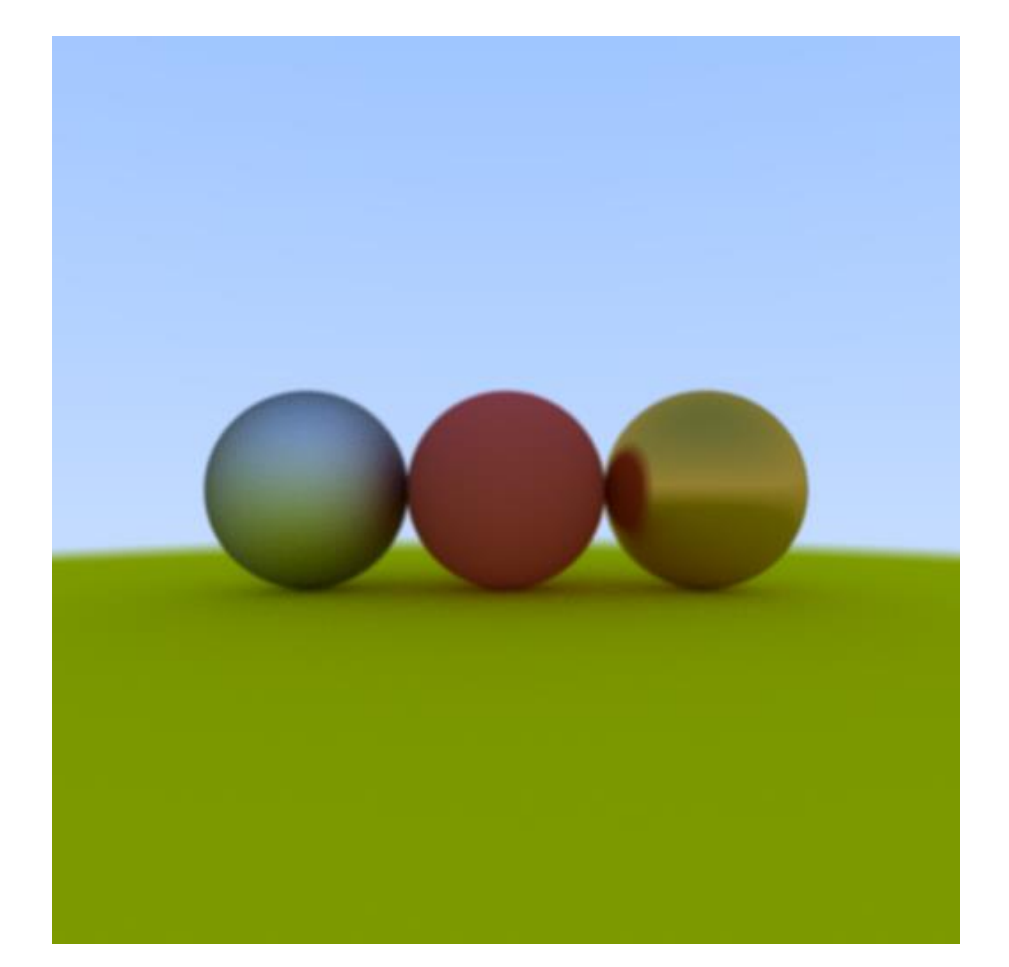

After implement dielectric material you are going to see…

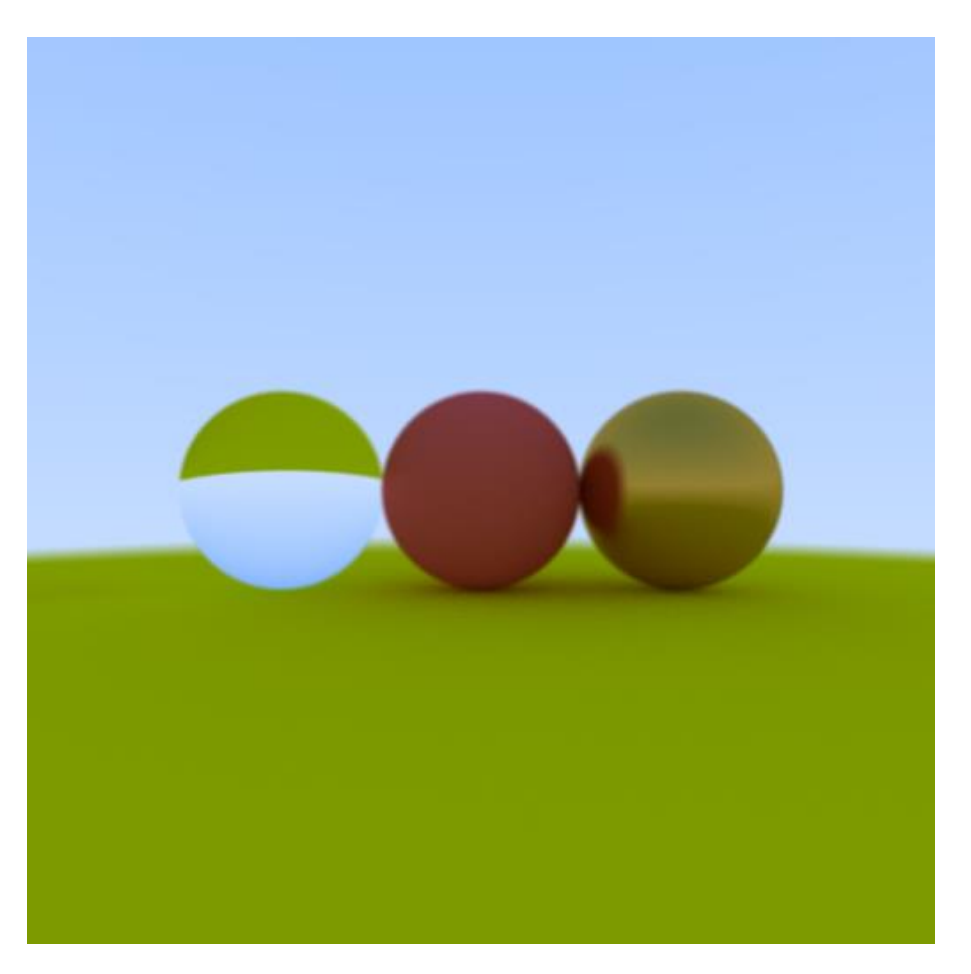

- Light ball
- Perfect glass ball
- Perfect diffuse ball
- Glossy metal

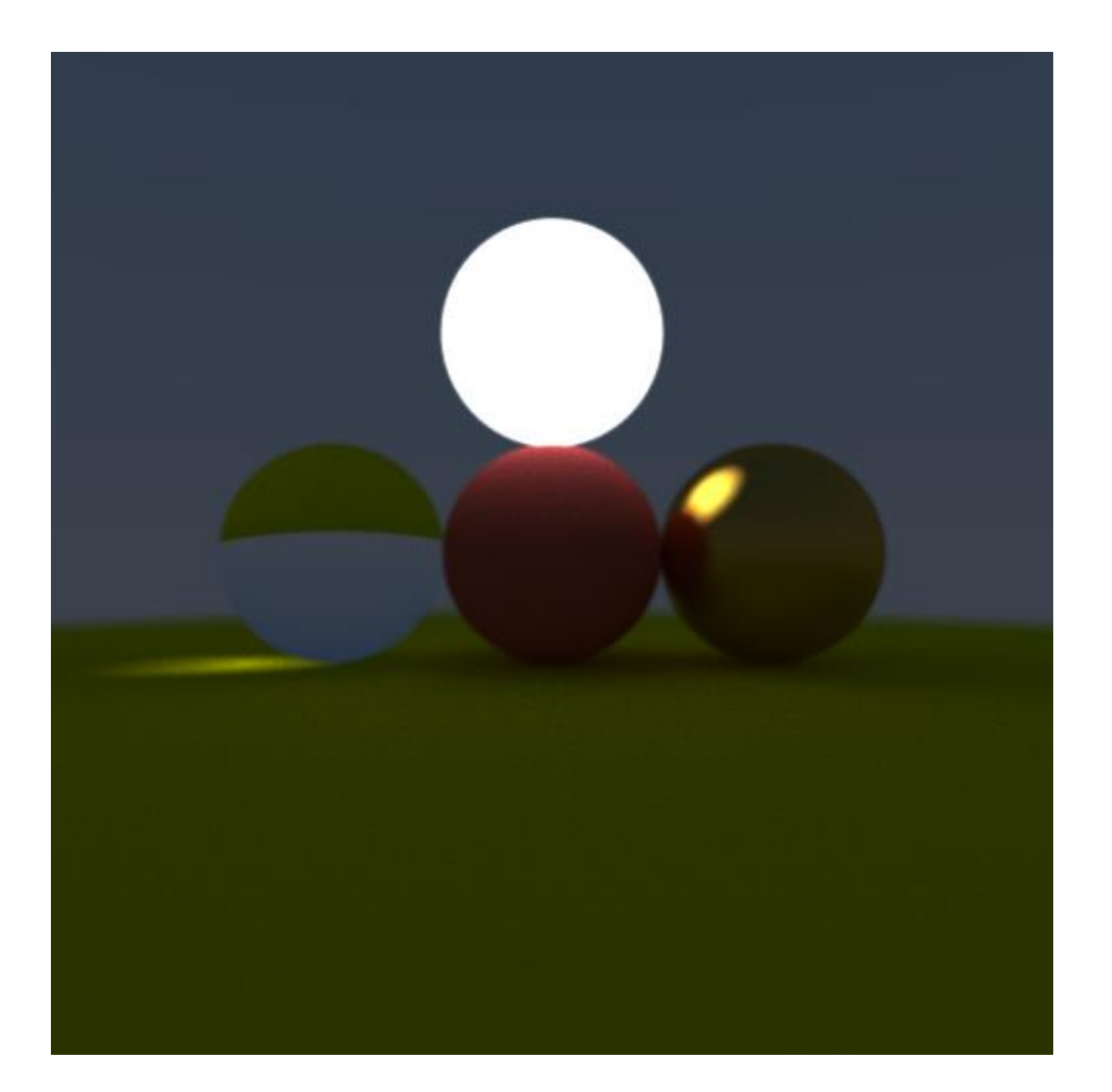

## **Antialiasing**

- Shoot multiple rays per pixel
- Final color will be average of those ray colors
- You can control this in rendering loop which is in main function.

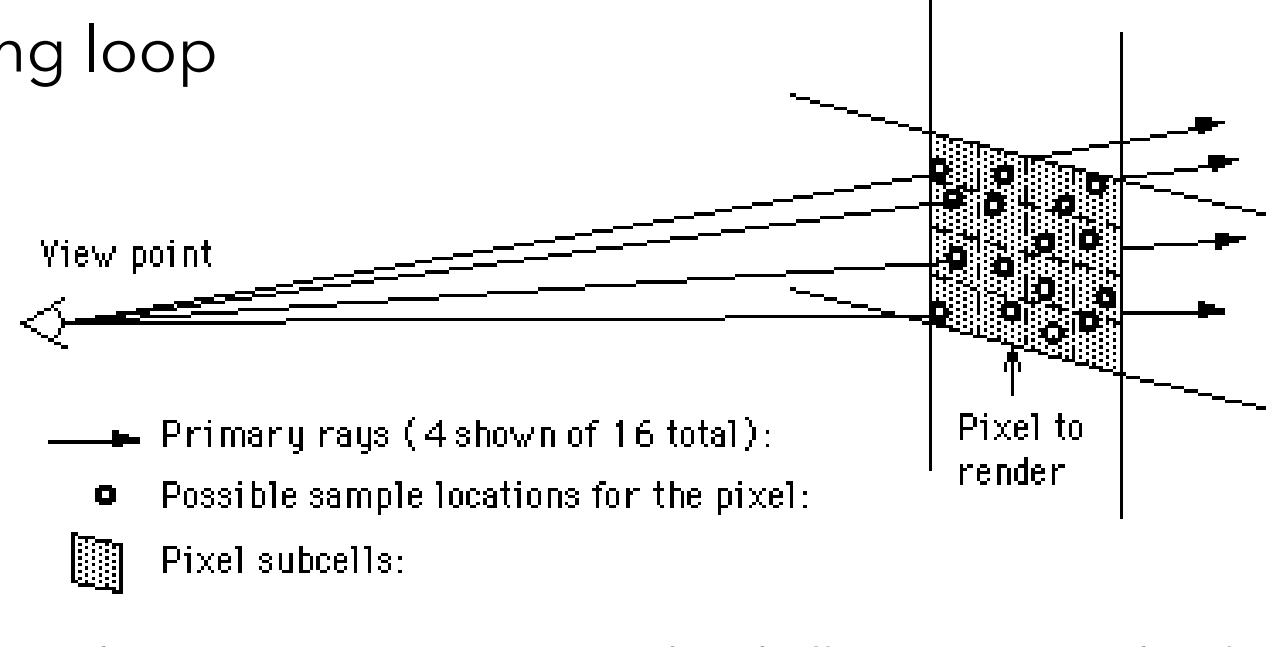

<http://www.cs.montana.edu/~halla/cs525/intro.html>

## **Antialiasing**

#### 1spp vs 1024 spp

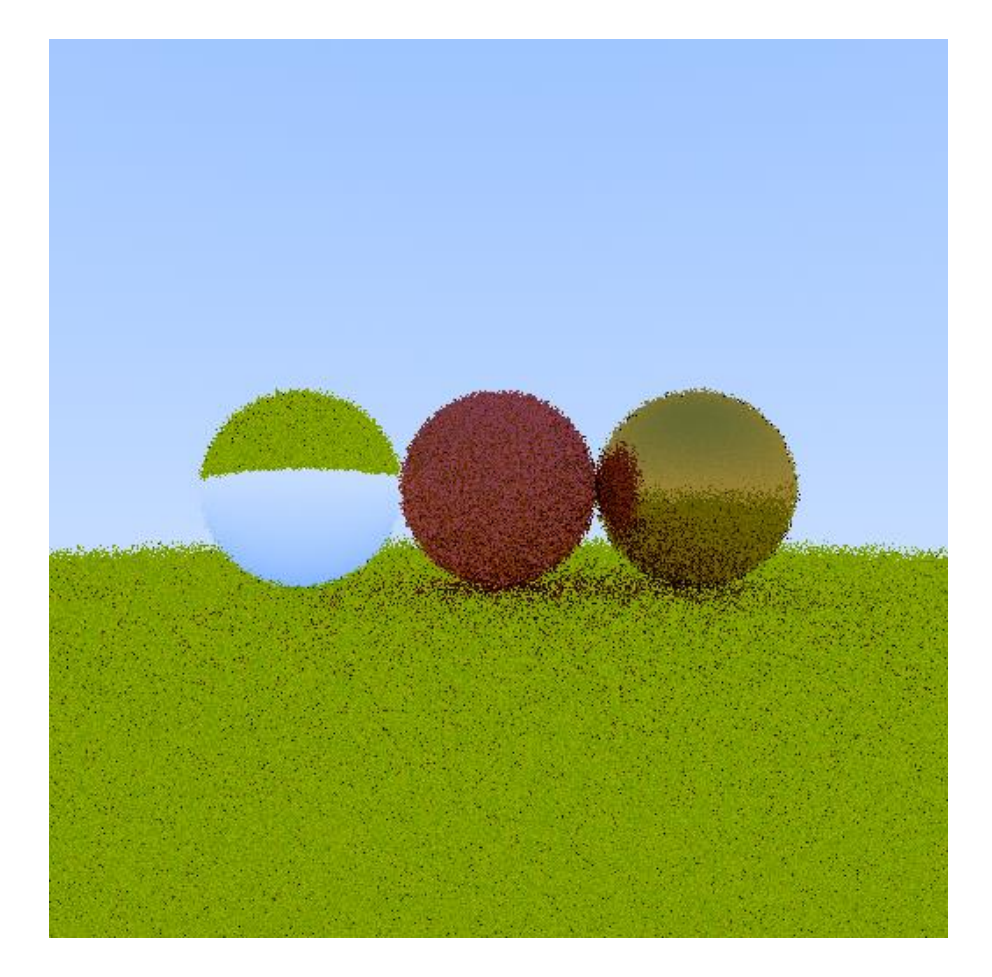

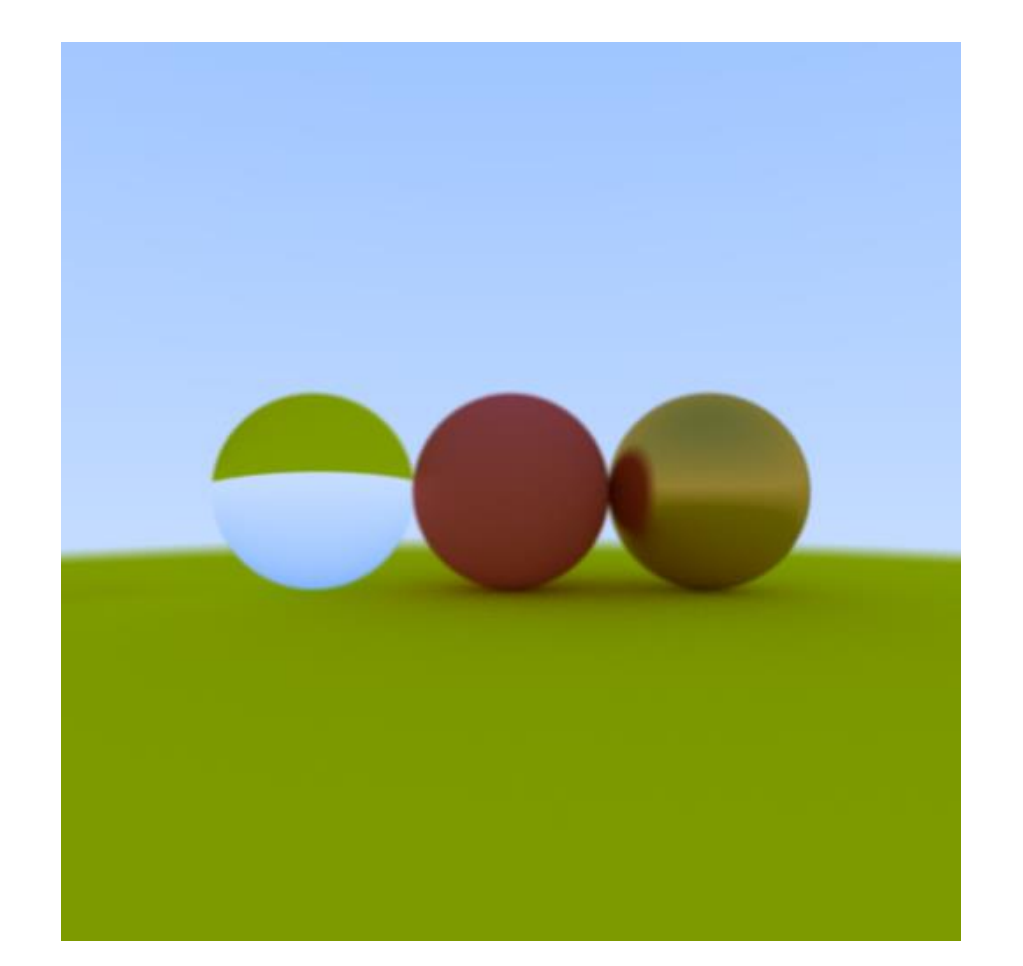

## **Indirect Lighting**

Simulate multiple bounce of light.

You can see color bleeding(Diffusive interreflections) after this!

See **integrate** method in **integrator** class to control this behavior

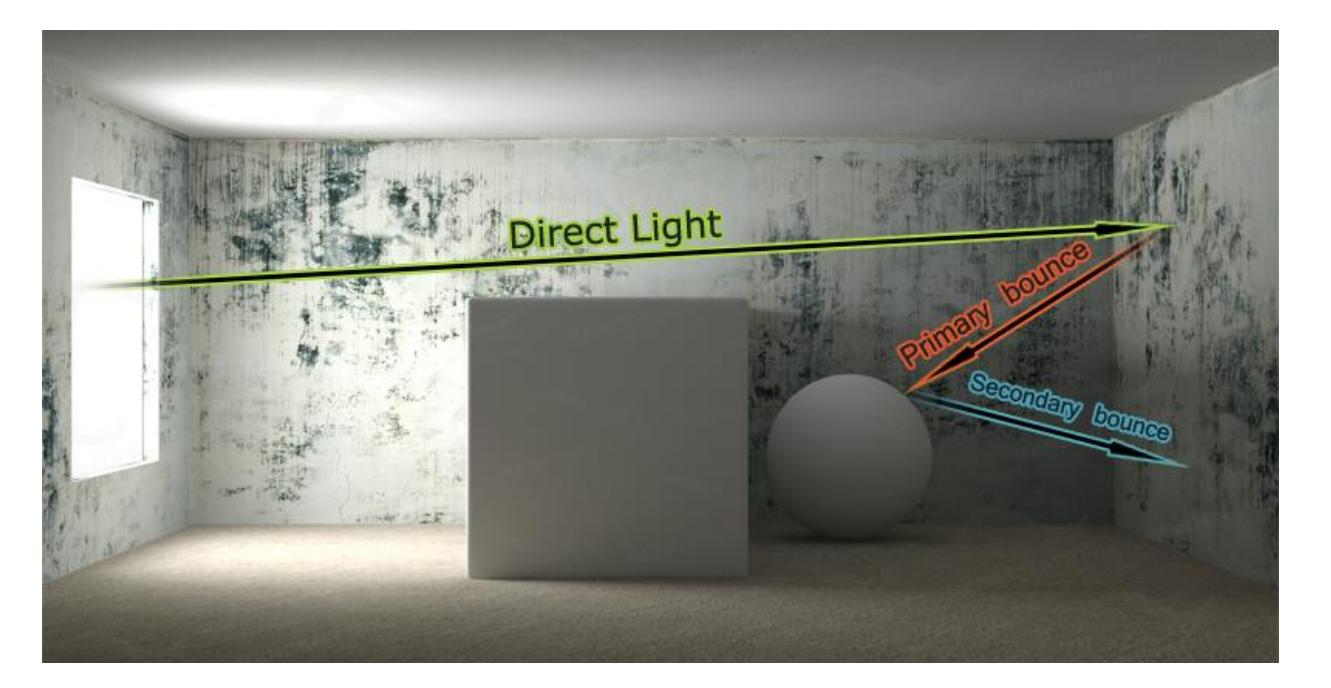

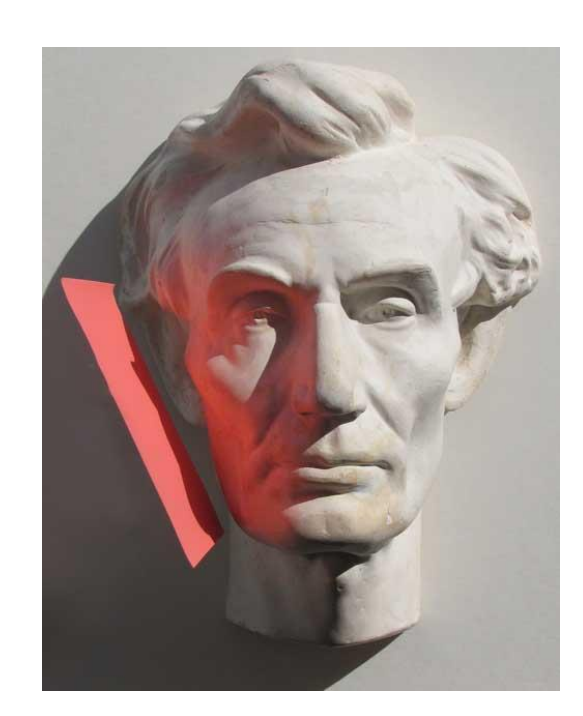

<https://www.pinterest.co.kr/pin/362117626263103458/> <http://gurneyjourney.blogspot.com/2010/05/color-bleeding.html>

## **Indirect Lighting**

See red color bleeding under the red sphere

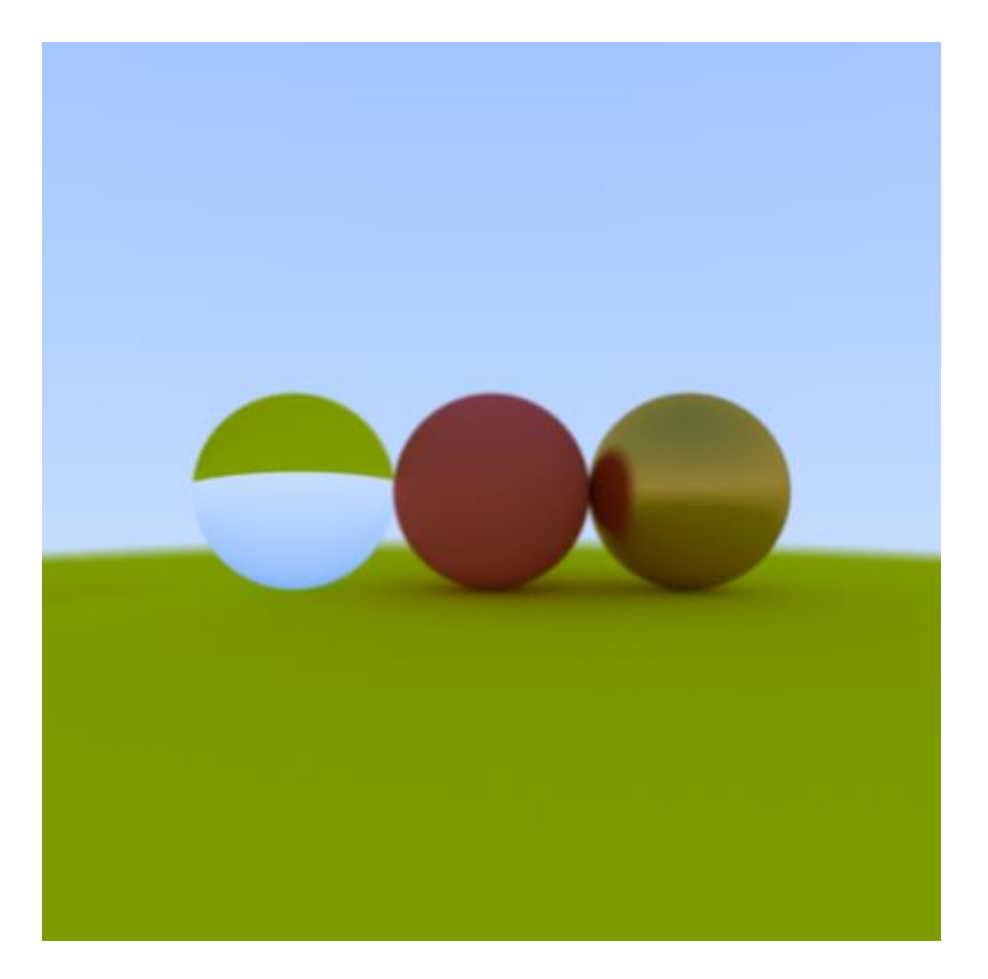

#### **Defocus Blur**

A.K.A Out focusing == Simulating lens effect Generate random 2d point and add to ray origin.

See **camera** class to implement this

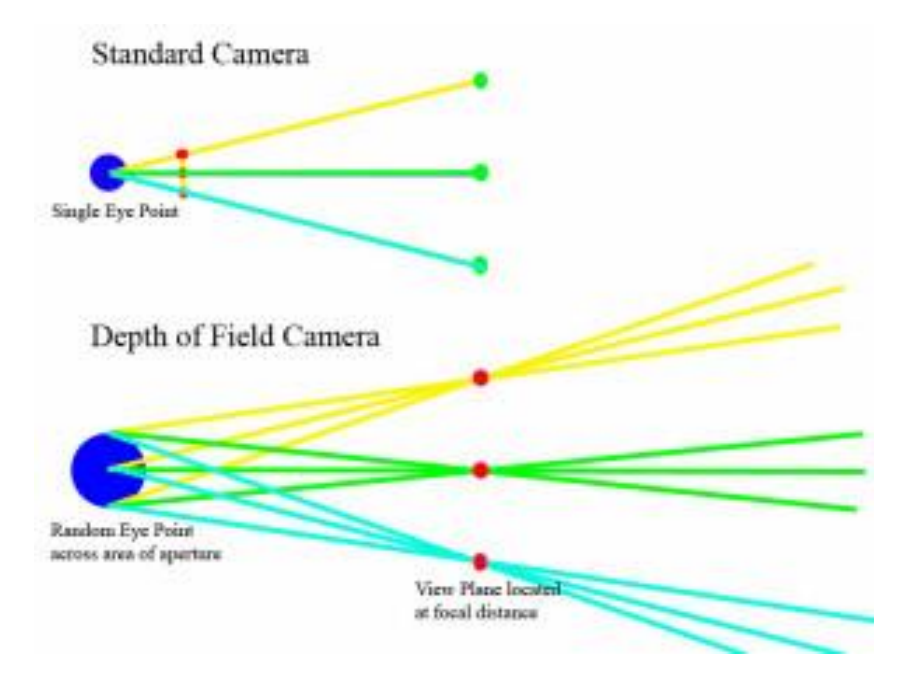

<https://steveharveynz.wordpress.com/2012/12/21/ray-tracer-part-5-depth-of-field/> <https://www.nebularender.com/gallery.html>

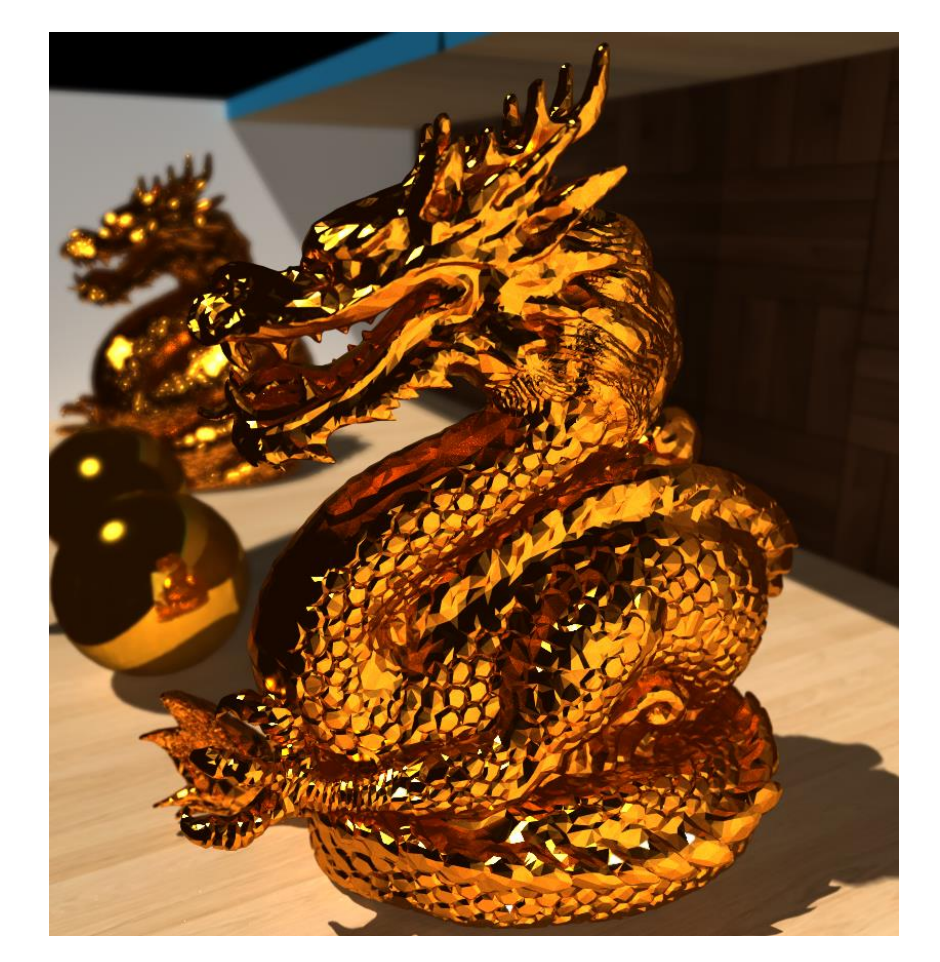

#### **Defocus Blur**

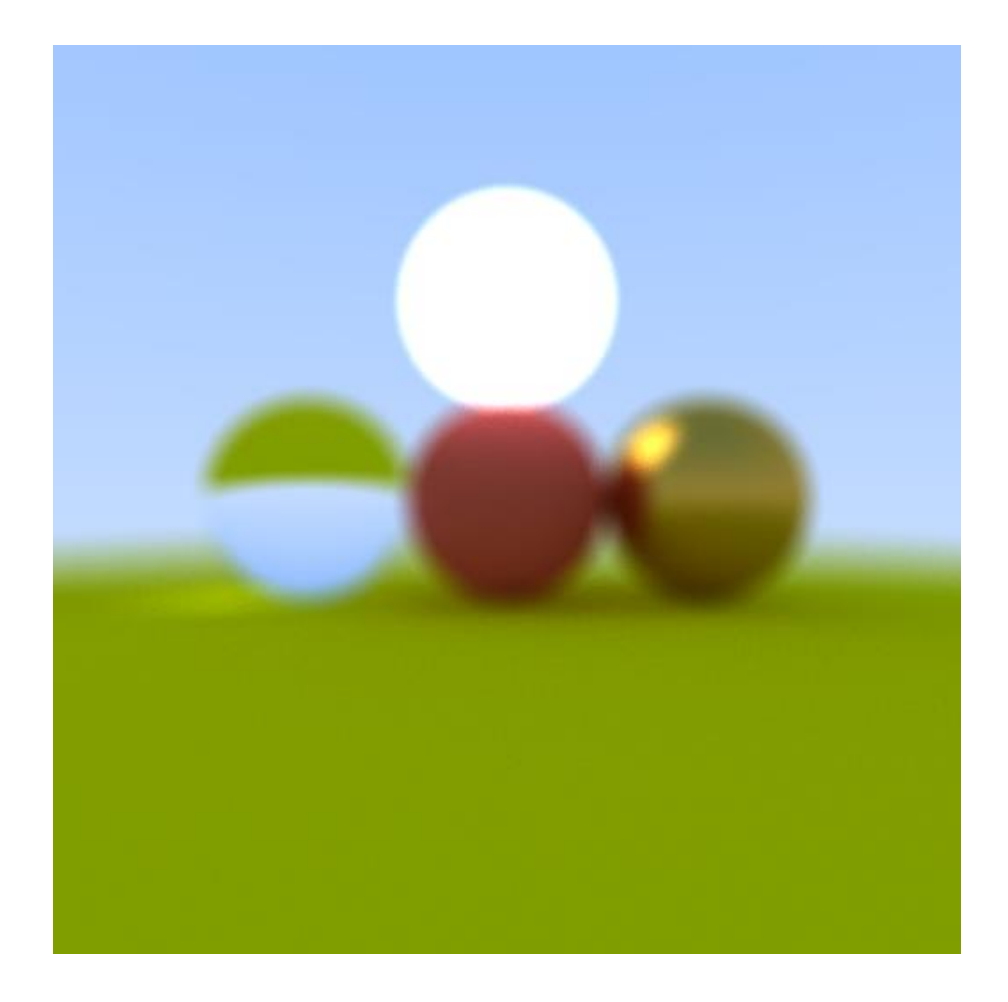

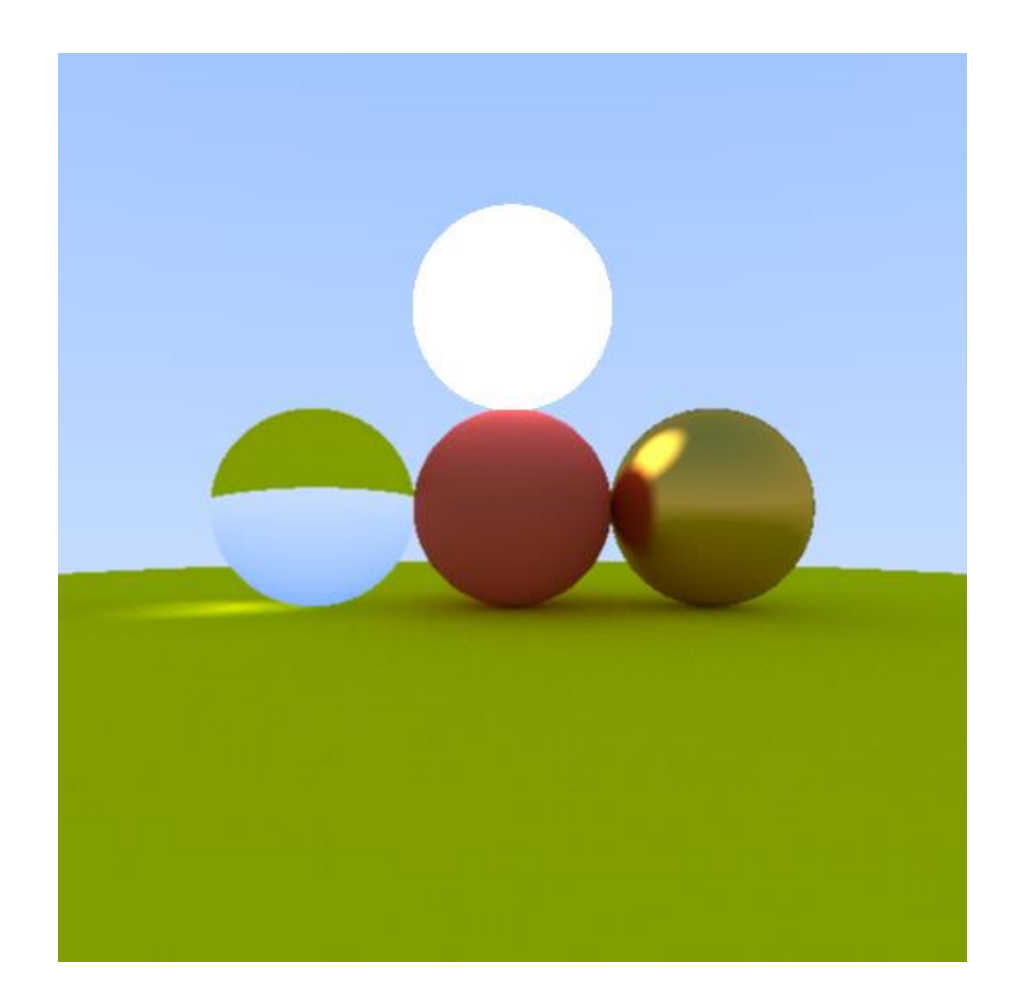

## **Direct Light Sampling**

You can remove these noises if you are using direct light sampling

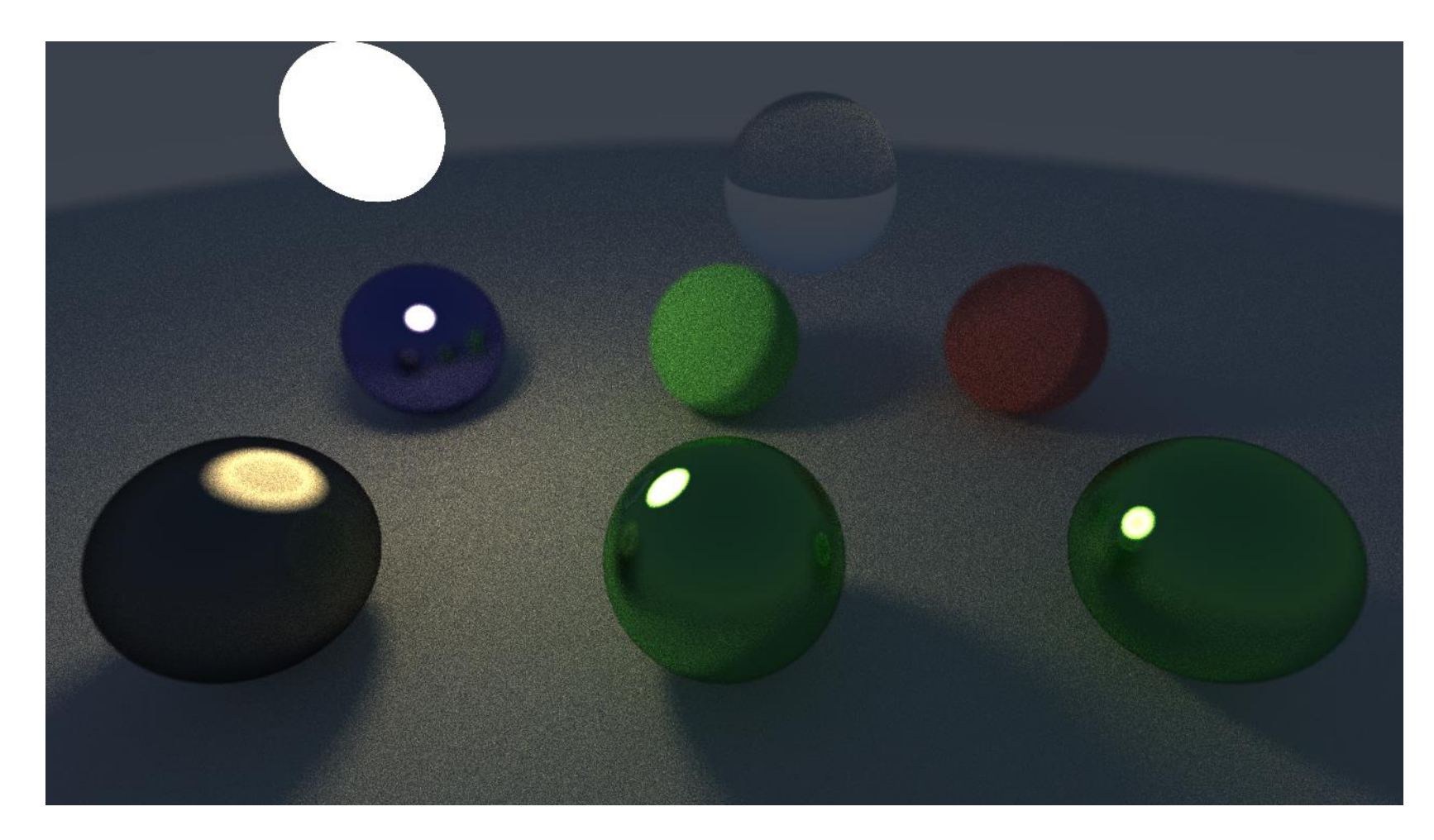

## **PA4 Link**

- 1. Login to github
- 2. Go to following link –https://classroom.github.com/a/ydim\_3R7
- 3. Accept the assignment